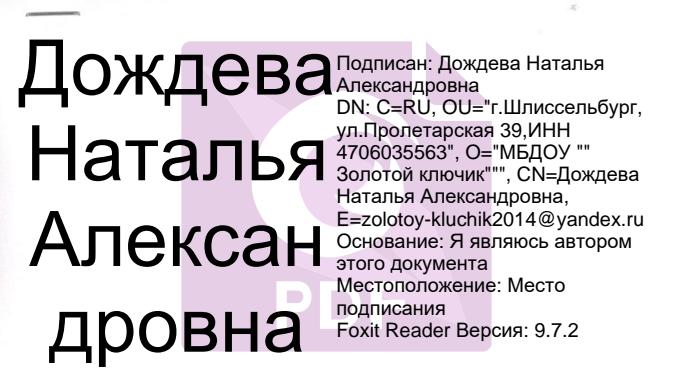

**УТВЕРЖДЕНО Заведующая МБДОУ** «Золотой ключик» Ложлева  $\ddot{\text{o}}\text{r}/01.09.2016$ фиказ Ло

### РЕГЛАМЕНТЫ РАБОТЫ

по запуску и обновлению антивирусного программного обеспечения в

#### МБДОУ «Золотой ключик»

В качестве источника угроз информационной безопасности может выступать человек либо группа людей, а также некие, независящие от деятельности человека, проявления. Исходя из этого, все источники угроз можно разделить на три группы:

- Человеческий фактор. Данная группа угроз связана с действиями человека, имеющего санкционированный или несанкционированный доступ к информации. Угрозы этой группы можно разделить на:
	- внешние, к ним относятся действия кибер-преступников, хакеров, интернетмошенников, недобросовестных партнеров, криминальных структур.
	- внутренние, к ним относятся действия персонала компаний, а также пользователей домашних компьютеров. Действия данных людей могут быть как умышленными, так и случайными.
- Технический фактор. Эта группа угроз связана с техническими проблемами физическое и моральное устаревание использующегося оборудования, некачественные программные и аппаратные средства обработки информации. Все это приводит к отказу оборудования и зачастую потери информации.
- Стихийный фактор. Эта группа угроз включает в себя природные катаклизмы, стихийные бедствия и прочие форс-мажорные обстоятельства, независящие от деятельности людей.

Все три источника угроз необходимо обязательно учитывать при разработке системы защиты информационной безопасности.

Развитие современных компьютерных технологий и средств связи дает возможность злоумышленникам иепользовать различные источники распространения угроз. Рассмотрим их подробнее:

#### Интернет

Глобальная сеть Интернет уникальна тем, что не является чьей-то собственностью и не имеет территориальных границ. Это во многом способствует развитию многочисленных веб-ресурсов и обмену информацией. Сейчас любой человек может получить доступ к данным, хранящимся в Интернете, или создать свой собственный веб-ресурс.

Однако эти же особенности глобальной сети предоставляют злоумышленникам возможность совершения преступлений в Интернете, при этом затрудняя их обнаружение и наказание.

Злоумышленники размещают вирусы и другие вредоносные программы на веб-ресурсах, "маскируют" их под полезное и бесплатное программное обеспечение. Кроме того, скрипты, автоматически запускаемые при открытии веб-страницы, могут выполнять вредоносные действия на вашем компьютере, включая изменение системного реестра, кражу личных данных и установку вредоносного программного обеспечения. Используя сетевые технологии, злоумышленники реализуют атаки на удаленные частные компьютеры и сервера компаний. Результатом таких атак может являться выведение ресурса из строя, получение полного доступа к ресурсу, а, следовательно, к информации, хранящемся на нем, использование ресурса как части зомби-сети.

В связи с появлением кредитных карт, электронных денег и возможностью их использования через Интернет (интернет-магазины, аукционы, персональные страницы банков и т.д.) интернет-мошенничество стало одним из наиболее распространенных преступлений.

#### **Интранет**

Интранет – это внутренняя сеть, специально разработанная для управления информацией внутри компании или, например, частной домашней сети. Интранет является единым пространством для хранения, обмена и доступа к информации для всех компьютеров сети. Поэтому, если какой-либо из компьютеров сети заражен, остальные компьютеры подвергаются огромному риску заражения. Во избежание возникновения таких ситуаций необходимо защищать не только периметр сети, но и каждый отдельный компьютер.

### **Электронная почта**

Наличие почтовых приложений практически на каждом компьютере, а также то, что вредоносные программы полностью используют содержимое электронных адресных книг для выявления новых жертв, обеспечивает благоприятные условия для распространения вредоносных программ. Пользователь зараженного компьютера, сам того не подозревая, рассылает зараженные письма адресатам, которые в свою очередь отправляют новые зараженные письма и т.д. Нередки случаи, когда зараженный файл-документ по причине недосмотра попадает в списки рассылки коммерческой информации какой-либо крупной компании. В этом случае страдают не пять, а сотни или даже тысячи абонентов таких рассылок, которые затем разошлют зараженные файлы десяткам тысячам своих абонентов.

Помимо угрозы проникновения вредоносных программ существуют проблема внешней нежелательной почты рекламного характера (спама). Не являясь источником прямой угрозы, нежелательная корреспонденция увеличивает нагрузку на почтовые сервера, создает дополнительный трафик, засоряет почтовый ящик пользователя, ведет к потере рабочего времени и тем самым наносит значительный финансовый урон. Также важно отметить, что злоумышленники стали использовать так называемые спамерские технологии массового распространения и методы социального инжиниринга, чтобы заставить пользователя открыть письмо, перейти по ссылке из письма на некий интернет-ресурс и т.п. Из этого следует, что возможности фильтрации спама важны не только сами по себе, но и для противодействия некоторым новым видам интернетмошенничества (например, фишингу), а также распространению вредоносных программ.

#### Съемные носители информации

Съемные носители – дискеты, CD-диски, флеш-карты – широко используются для хранения и передачи информации.

При запуске файла, содержащего вредоносный код, со съемного носителя вы можете повредить данные, хранящиеся на вашем компьютере, а также распространить вирус на другие диски компьютера или компьютеры сети.

### Виды угроз.

### Черви (Worms)

Данная категория вредоносных программ для распространения использует в основном уязвимости операционных систем. Название этого класса было дано исходя из способности червей "переползать" с компьютера на компьютер, используя сети, электронную почту и другие информационные каналы. Также благодаря этому многие черви обладают достаточно высокой скоростью распространения.

Черви проникают на компьютер, вычисляют сетевые адреса других компьютеров и рассылают по этим адресам свои копии. Помимо сетевых адресов часто используются данные адресной книги почтовых клиентов. Представители этого класса вредоносных программ иногда создают рабочие файлы на дисках системы, но могут вообще не обращаться к ресурсам компьютера (за исключением оперативной памяти).

### **Вирусы** (Viruses)

Программы, которые заражают другие программы – добавляют в них свой код, чтобы получить управление при запуске зараженных файлов. Это простое определение дает возможность выявить основное действие, выполняемое вирусом - заражение.

### Троянские программы (Trojans)

Программы, которые выполняют на поражаемых компьютерах несанкционированные пользователем действия, т.е. в зависимости от каких-либо условий уничтожают информацию на дисках, приводят систему к "зависанию", воруют конфиденциальную информацию и т.д. Данный класс вредоносных программ не является вирусом в традиционном понимании этого термина (т.е. не заражает другие программы или данные); троянские программы не способны самостоятельно проникать на компьютеры и распространяются злоумышленниками под видом "полезного" программного обеспечения. При этом вред, наносимый ими, может во много раз превышать потери от традиционной вирусной атаки.

В последнее время наиболее распространенными типами вредоносных программ, портящими компьютерные данные, стали черви. Далее по распространенности следуют вирусы и троянские программы. Некоторые вредоносные программы совмещают в себе характеристики двух или даже трех из перечисленных выше классов.

## Программы-рекламы (Adware)

Программный код, без ведома пользователя включенный в программное обеспечение с целью демонстрации рекламных объявлений. Как правило, программы-рекламы встроены в программное обеспечение, распространяющееся бесплатно. Реклама располагается в рабочем интерфейсе. Зачастую данные программы также собирают и переправляют своему разработчику персональную информацию о пользователе, изменяют различные параметры браузера (стартовые и поисковые страницы, уровни безопасности и т.д.), а также создают неконтролируемый пользователем трафик. Все это может привести как к нарушению политики безопасности, так и к прямым финансовым потерям.

### Программы-шпионы (Spyware)

Программное обеспечение, позволяющее собирать сведения об отдельно взятом пользователе или организации без их ведома. О наличии программ-шпионов на своем компьютере вы можете и не догадываться. Как правило, целью программ-шпионов является:

- отслеживание действий пользователя на компьютере;
- сбор информации о содержании жесткого диска; в этом случает чаще всего речь идет о сканировании некоторых каталогов и системного реестра с целью составления списка программного обеспечения, установленного на компьютере;
- сбор информации о качестве связи, способе подключения, скорости модема и т.д.

## Потенциально опасные приложения (Riskware)

Программное обеспечение, которое не имеет какой-либо вредоносной функции, но может быть использовано злоумышленниками в качестве вспомогательных компонентов

вредоносной программы, поскольку содержит бреши и ошибки. При некоторых условиях наличие таких программ на компьютере подвергает ваши данные риску. К таким программам относятся, например, некоторые утилиты удаленного администрирования, программы автоматического переключения раскладки клавиатуры, IRC-клиенты, FTPсервера, всевозможные утилиты для остановки процессов или скрытия их работы. Еще одним видом вредоносных программ, являющимся пограничным для таких программ как Adware, Spyware и Riskware, являются программы, встраивающиеся в установленный на компьютере браузер и перенаправляющие трафик.

### *Программы-шутки (Jokes)*

Программное обеспечение, не причиняющее компьютеру какого-либо прямого вреда, но выводящее сообщения о том, что такой вред уже причинен, либо будет причинен при каких-либо условиях. Такие программы часто предупреждают пользователя о несуществующей опасности, например, выводят сообщения о форматировании диска (хотя никакого форматирования на самом деле не происходит), обнаруживают вирусы в незараженных файлах и т.д.

### *Программы-маскировщики (Rootkit)*

Утилиты, используемые для сокрытия вредоносной активности. Они маскируют вредоносные программы, чтобы избежать их обнаружения антивирусными программами. Программы-маскировщики модифицируют операционную систему на компьютере и заменять основные ее функции, чтобы скрыть свое собственное присутствие и действия, которые предпринимает злоумышленник на зараженном компьютере.

### *Прочие опасные программы*

Программы, созданные для организации DoS-атак на удаленные сервера, взлома других компьютеров, а также являющиеся частью среды разработки вредоносного программного обеспечения. К таким программам относятся хакерские утилиты (Hack Tools), конструкторы вирусов, сканеры уязвимостей, программы для взлома паролей, прочие виды программ для взлома сетевых ресурсов или проникновения в атакуемую систему.

### **Хакерские атаки**

Хакерские атаки – это действия злоумышленников или вредоносных программ, направленные на захват информационных данных удаленного компьютера, выведение системы из строя или получение полного контроля над ресурсами компьютера.

## **Некоторые виды интернет-мошенничества**

*Фишинг (Phishing)* – вид интернет-мошенничества, заключающийся в рассылке электронных сообщений с целью кражи конфиденциальной информации, как правило,

финансового характера. Фишинг-сообщения составляются таким образом, чтобы максимально походить на информационные письма от банковских структур, компаний известных брендов. Письма содержат ссылку на заведомо ложный сайт, специально подготовленный злоумышленниками и являющийся копией сайта организации, от якобы имени которой пришло письмо. На данном сайте пользователю предлагается ввести, например, номер своей кредитной карты и другую конфиденциальную информацию. *Дозвон на платные интернет-ресурсы* – вид интернет-мошенничества, связанный с несанкционированным использованием платных интернет-ресурсов (чаще всего это вебсайты порнографического содержания). Установленные злоумышленниками программы (dialers) инициируют модемное соединение с вашего компьютера на платный номер. Чаще всего используемые номера имеют очень высокие тарифы, в результате пользователь вынужден оплачивать огромные телефонные счета.

### *Навязчивая реклама*

Навязчивая реклама – это всплывающие окна и рекламные баннеры, открывающиеся при работе с веб-сайтами. Как правило, информация, содержащаяся в них, не бывает полезной. Демонстрация всплывающих окон и баннеров отвлекает пользователя от основных задач, увеличивает объем трафика.

### *Спам (Spam)*

Спам – это анонимная массовая рассылка нежелательных почтовых сообщений. Так, спамом являются рассылки рекламного, политического и агитационного характера, письма, призывающие помочь кому-нибудь. Отдельную категорию спама составляют письма с предложениями обналичить большую сумму денег или вовлекающие в финансовые пирамиды, а также письма, направленные на кражу паролей и номеров кредитных карт, письма с просьбой переслать знакомым (например, письма счастья) и т. п. Спам существенно увеличивает нагрузку на почтовые сервера и повышает риск потери информации, важной для пользователя.

## **Признаки заражения**

Есть ряд признаков, свидетельствующих о заражении компьютера. Если вы замечаете, что с компьютером происходят "странные" вещи, а именно:

- на экран выводятся непредусмотренные сообщения, изображения либо воспроизводятся непредусмотренные звуковые сигналы;
- неожиданно открывается и закрывается лоток CD/DVD-ROM-устройства;
- произвольно, без вашего участия, на вашем компьютере запускаются какие-либо программы;

• на экран выводятся предупреждения о попытке какой-либо из программ вашего компьютера выйти в интернет, хотя вы никак не инициировали такое ее поведение,

то, с большой степенью вероятности, можно предположить, что ваш компьютер поражен вирусом.

Кроме того, есть некоторые характерные признаки поражения вирусом через почту:

- друзья или знакомые говорят вам о сообщениях от вас, которые вы не отправляли;
- в вашем почтовом ящике находится большое количество сообщений без обратного адреса и заголовка.

Следует отметить, что не всегда такие признаки вызываются присутствием вирусов. Иногда они могут быть следствием других причин. Например, в случае с почтой зараженные сообщения могут рассылаться с вашим обратным адресом, но не с вашего компьютера.

Есть также косвенные признаки заражения вашего компьютера:

- частые зависания и сбои в работе компьютера;
- медленная работа компьютера при запуске программ;
- невозможность загрузки операционной системы;
- исчезновение файлов и каталогов или искажение их содержимого;
- частое обращение к жесткому диску (часто мигает лампочка на системном блоке);
- веб-браузер (например, Microsoft Internet Explorer) "зависает" или ведет себя неожиданным образом (например, окно программы невозможно закрыть).

В 90% случаев наличие косвенных симптомов вызвано сбоем в аппаратном или программном обеспечении.

# Что делать при наличии признаков заражения

Если вы заметили, что ваш компьютер "ведет себя подозрительно",

- 1. Отключите компьютер от интернета и локальной сети, если он к ней был подключен.
- 2. Если симптом заражения состоит в том, что вы не можете загрузиться с жесткого диска компьютера (компьютер выдает ошибку, когда вы его включаете), попробуйте загрузиться в режиме защиты от сбоев или с диска аварийной загрузки Microsoft Windows, который вы создавали при установке операционной системы на компьютер.
- 3. Прежде чем предпринимать какие-либо действия, сохраните результаты вашей работы на внешний носитель (дискету, CD-диск, флеш-карту и пр.).
- 4. Установите антивирусную программу, если вы этого еще не сделали.
- 5. Обновите сигнатуру угроз программы. Если это возможно, для их получения выходите в интернет не со своего компьютера, а с незараженного компьютера друзей, интернет-кафе, с работы. Лучше воспользоваться другим компьютером, поскольку при подключении к интернету с зараженного компьютера есть вероятность отправки вирусом важной информации злоумышленникам или распространения вируса по адресам вашей адресной книги. Именно поэтому при подозрении на заражение лучше всего сразу отключиться от интернета.
- 6. Запустите полную проверку компьютера

# Профилактика заражения

Никакие самые надежные и разумные меры не смогут обеспечить стопроцентную защиту от компьютерных вирусов и троянских программ, но, выработав для себя ряд правил, вы существенно снизите вероятность вирусной атаки и степень возможного ущерба. Одним из основных методов борьбы с вирусами является своевременная профилактика. Компьютерная профилактика состоит из небольшого количества правил, соблюдение которых значительно снижает вероятность заражения вирусом и потери каких-либо ланных.

Ниже перечислены основные правила безопасности, выполнение которых позволит избегать вирусных атак.

Правило № 1: защитите компьютер с помощью антивирусных программ и программ безопасной работы в интернете. Для этого:

- Безотлагательно установите антивирусную программу.
- Регулярно обновляйте сигнатуры угроз, входящие в состав программы.

Правило № 2: будьте осторожны при записи новых данных на компьютер:

- Проверяйте на присутствие вирусов все съемные диски (дискеты, CD-диски, флешкарты и пр.) перед их использованием.
- Осторожно обращайтесь с почтовыми сообщениями. Не запускайте никаких файлов, пришедших по почте, если вы не уверены, что они действительно должны были прийти к вам, даже если они отправлены вашими знакомыми.
- Внимательно относитесь к информации, получаемой из интернета. Если с какоголибо веб-сайта вам предлагается установить новую программу, обратите внимание на наличие у нее сертификата безопасности.
- Если вы копируете из интернета или локальной сети исполняемый файл, обязательно проверьте его с помощью антивирусной программы.

Внимательно относитесь к выбору посещаемых вами интернет-ресурсов.

Некоторые из сайтов заражены опасными скрипт-вирусами или интернет-червями.

Правило № 3: пользуйтесь сервисом Windows Update и регулярно устанавливайте обновления операционной системы Microsoft Windows.

Правило №4: покупайте дистрибутивные копии программного обеспечения у официальных продавцов.

Правило № 5: ограничьте круг людей, допущенных к работе на вашем компьютере. Правило № 6: уменьшите риск неприятных последствий возможного заражения:

- Своевременно делайте резервное копирование данных.
- Создайте диск аварийного восстановления, с которого при необходимости можно будет загрузиться, используя "чистую" операционную систему.

Правило № 7: регулярно просматривайте список установленных программ на вашем компьютере. Для этого вы можете воспользоваться пунктом Установка/удаление программ в Панели инструментов или просто просмотреть содержимое каталога Program Files, каталога автозагрузки.

Основные антивирусные программы:

- 1. Norton Antivirus
- 2. Dr. Web
- 3. Kaspersky Antivirus
- 4. NOD 32
- 5. Mc Afee
- 6. Panda Antivirus